Upon attempting to play a previously generated (by MS3) midi file in the Windows media player:

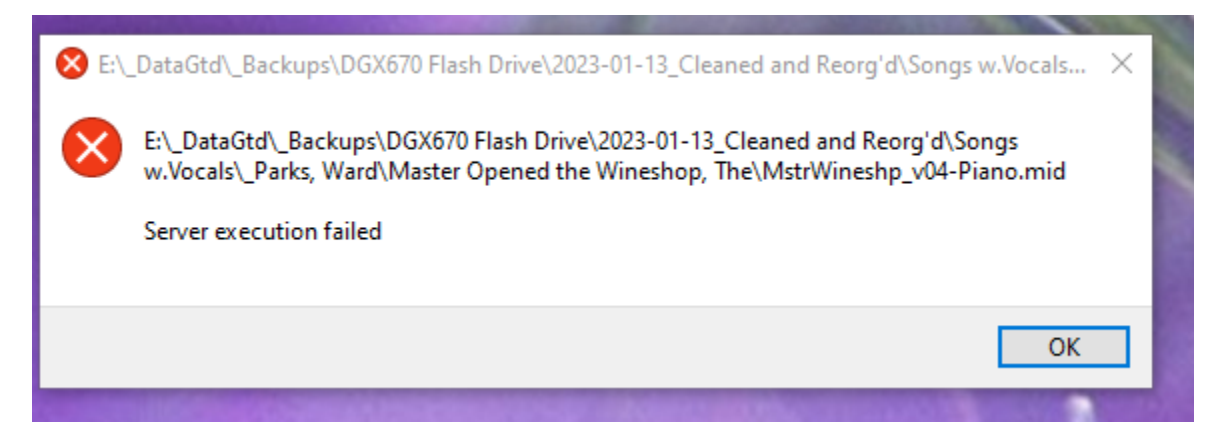

Upon attempting to play the same file in the VLC Media Player:

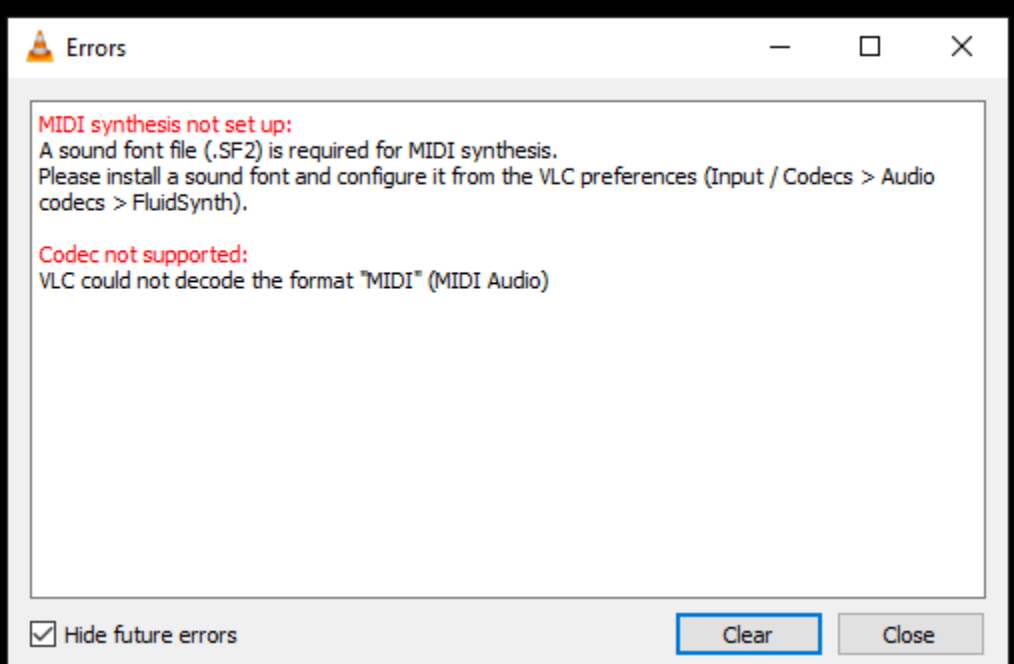